## Atlatos Configuration

For Atlatos to be able to activate the synchronization to Faces, the agency needs to provide them with the following information:

- Agency Key
- Agency UUID
- Push Key
- Password

All the above information will be provided by Umbrella Support upon request.

After Atlatos confirms that the setup is ready on their end, the Agency has to give Umbrella a green light so that Atlatos interface is activated on their Agency.

## **Below is an Atlatos documentation guidline:**

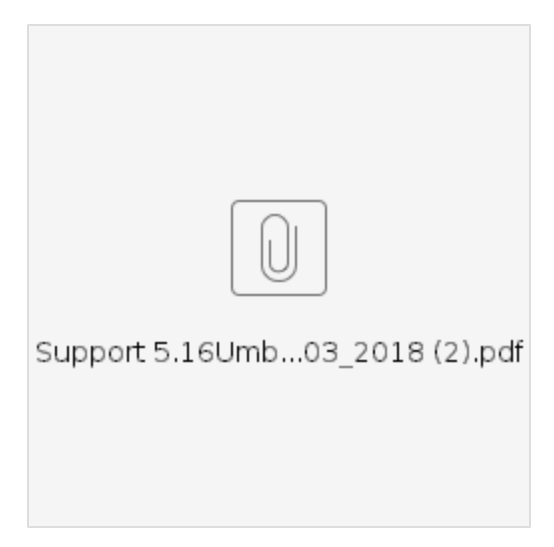